Государственная корпорация по атомной энергии «Росатом» Федеральное государственное унитарное предприятие **РОССИЙСКИЙ ФЕДЕРАЛЬНЫЙ ЯДЕРНЫЙ ЦЕНТР Всероссийский научно-исследовательский институт экспериментальной физики**

#### **ЦЕНТР ИСПЫТАНИЙ СРЕДСТВ ИЗМЕРЕНИЙ ФГУП «РФЯЦ-ВНИИЭФ»**

**Уникальный номер записи об аккредитации в реестре аккредитованных лиц** RA.RU.311769

> пр. Мира, д. 37, г. Саров, Нижегородская обл., 607188 Телефон 83130 22224 Факс 83130 22232 E-mail: nio30@olit.vniief.ru

#### **СОГЛАСОВАНО**

Руководитель ЦИ СИ, главный метролог РФЯЦ-ВНИИЭФ начальник НИО

В.К. Дарымов

«Сб» О4 2023 г.

#### **Государственная система обеспечения единства измерений**

ДОКУМЕН М.п.

#### **КОНТРОЛЛЕРЫ А6ХХ**

**Методика поверки**

**МП А3009.0486-2023**

г. Саров 2023 г.

# Содержание

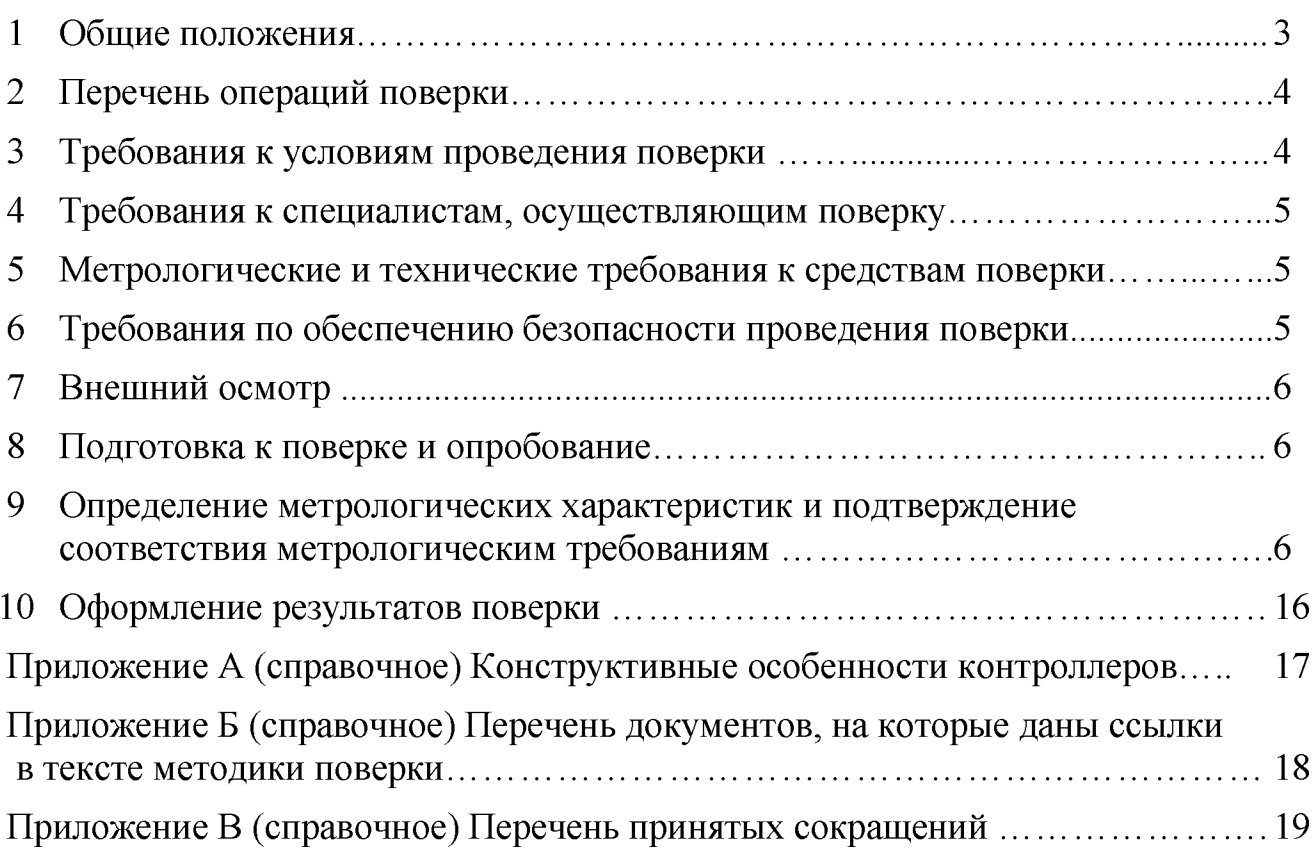

## **1 Общие положения**

<span id="page-2-0"></span>Настоящая методика поверки (далее по тексту – МП) распространяется на контроллеры A6XX.

Контроллеры A6XX (далее по тексту - контроллер) предназначены для измерений сигналов напряжения, заряда и тока при использовании совместно с первичными измерительными преобразователями.

Принцип действия контроллеров основан на линейном преобразовании сигнала, поступающего от первичного преобразователя или измерительного канала, в пропорциональный низкоимпедансный сигнал напряжения.

Поверяемые средства измерений прослеживаются к государственным первичным эталонам: ГЭТ 13-2023, в соответствии с ГПС, утверждённой приказом Росстандарта от 30 декабря 2019 г. № 3457; ГЭТ 4-91, утверждённой приказом Росстандарта от 01 октября 2018 г. № 2091 и ГЭТ 89-2008, в соответствии с ГПС, утверждённой приказом Росстандарта от 03 сентября 2021 г. № 1942.

МП устанавливает методику первичной и периодической поверок контроллеров методом прямых измерений в соответствии с ГПС, утверждёнными приказами Росстандарта: № 3457 от 30 декабря 2019 г., № 2091 от 01 октября 2018 г. и № 1942 от 03 сентября 2021 г.

Первичной поверке контроллеры подвергаются при выпуске из производства. Организация и проведение поверки в соответствии с действующими нормативными документами.

При проведении периодической поверки допускается проводить поверку в сокращённом объёме (отдельных измерительных каналов; в требуемых частотных и амплитудных диапазонах) в соответствии с потребностями владельца СИ, с обязательным указанием информации об объёме проведённой поверки.

Конструктивные особенности контроллеров приведены в приложении А.

Перечень документов, на которые даны ссылки в тексте МП, приведен в приложении Б.

Перечень принятых сокращений приведен в приложении В.

#### Перечень операций поверки  $\overline{2}$

<span id="page-3-0"></span>2.1 При проведении поверки, должны быть выполнены операции, указанные в таблице 1.

2.2 При получении отрицательного результата какой-либо операции поверки дальнейшая поверка не проводится, и результаты оформляются в соответствии с 11.2.

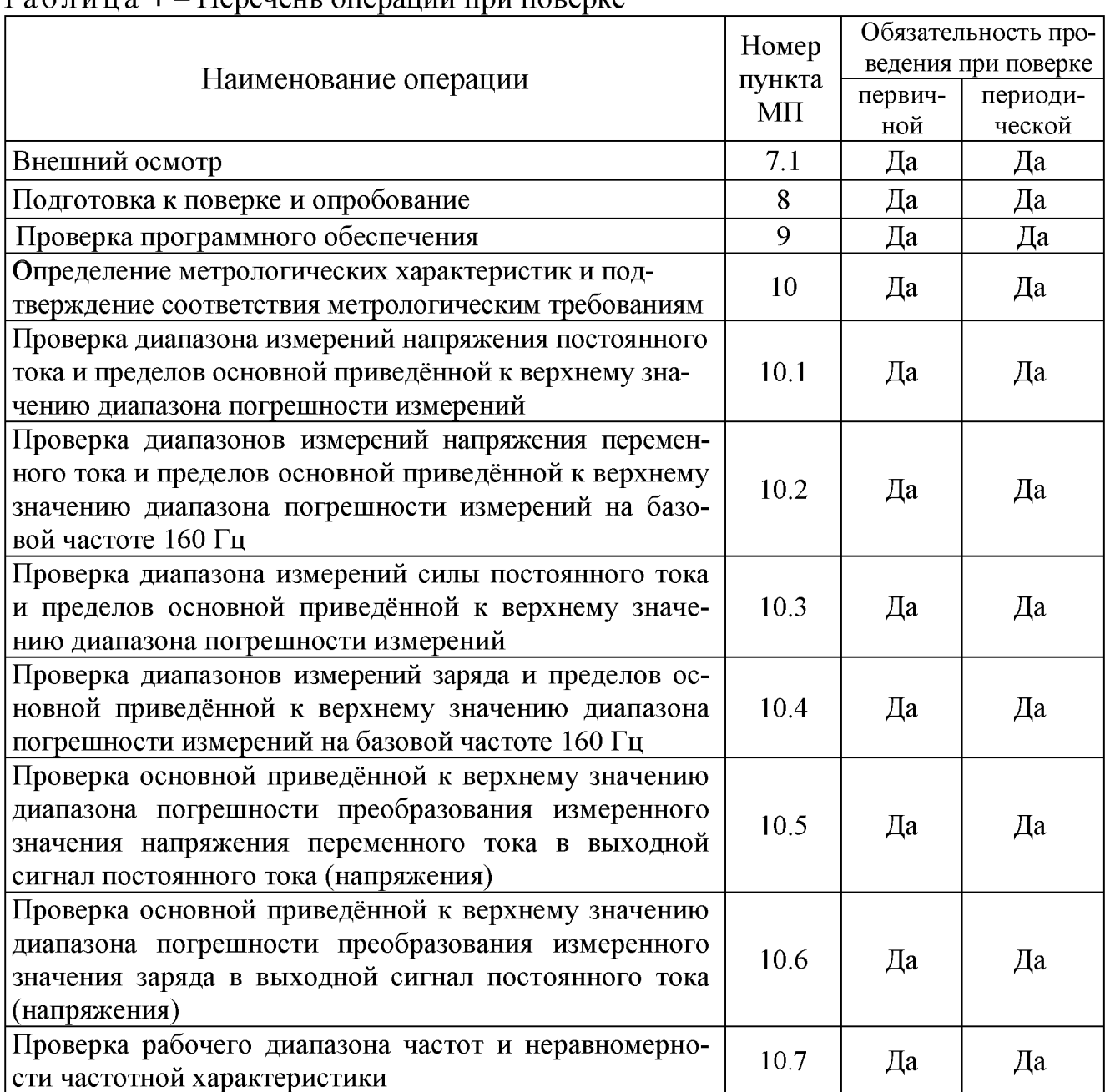

 $Ta6$ Перенены операний при пореруе

#### <span id="page-3-1"></span> $\mathbf{3}$ Требования к условиям проведения поверки

При проведении поверки должны быть соблюдены следующие условия:

- температура окружающего воздуха от 18 °С до 25 °С;
- относительная влажность окружающего воздуха не более 80 %;
- атмосферное давление от 84 до 106 кПа (от 630 до 795 мм рт.ст.);
- напряжение питающей сети от 207 до 253 В;
- частота питающей сети от 49,5 до 50,5 Гц.

## 4 Требования к специалистам, осуществляющим поверку

<span id="page-4-0"></span>К проведению поверки допускается персонал, изучивший ЭД на контроллер, данную МП и имеющий опыт работы с оборудованием, перечисленным в таблице 2.

### 5 Метрологические и технические требования к средствам поверки

<span id="page-4-1"></span>При проведении поверки применяют СИ и оборудование, приведен- $5.1$ ные в таблице 2.

5.2 Допускается использовать другие СИ и оборудование, обеспечивающие требуемые диапазоны и требуемую точность передачи единиц величин поверяемому СИ.

5.3 Все применяемые СИ должны быть поверены и иметь действующие свидетельства о поверке и/или зарегистрированы в Федеральном фонде по обеспечению единства измерений.

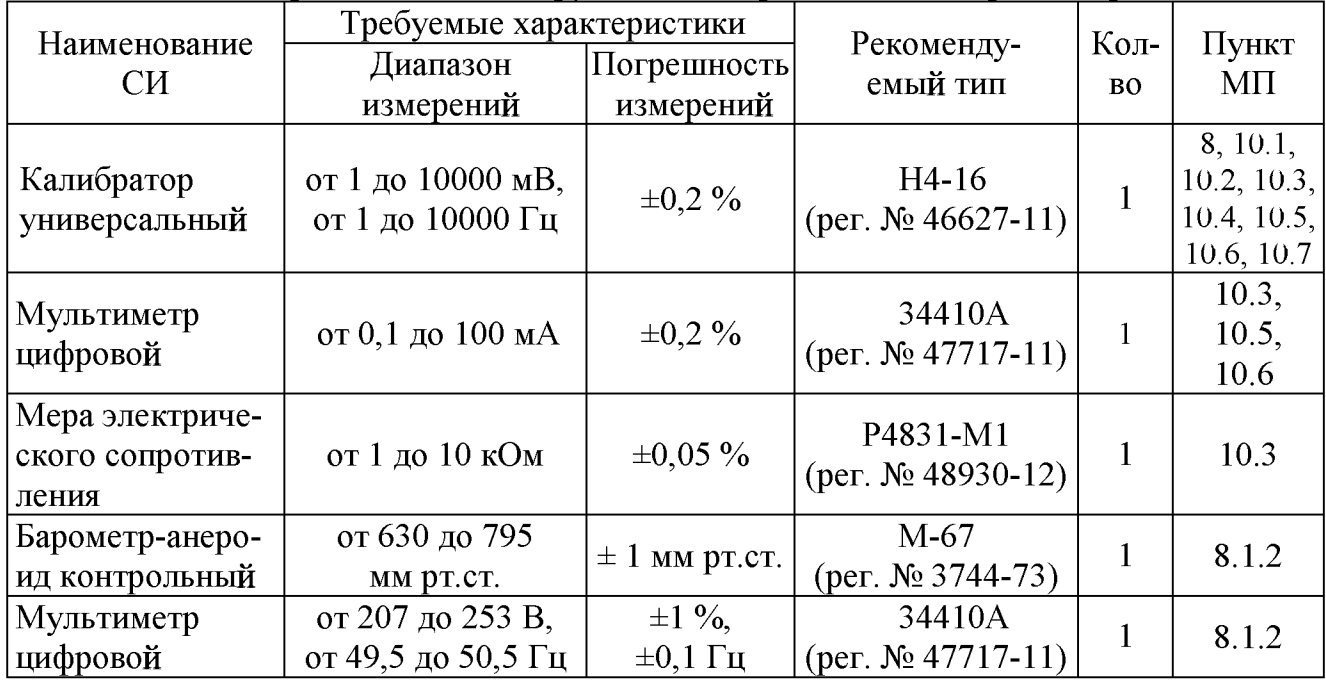

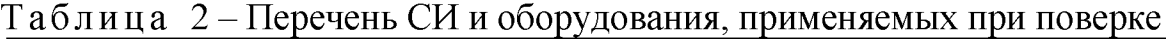

# 6 Требования по обеспечению безопасности проведения поверки

<span id="page-4-2"></span>6.1 При проведении поверки необходимо руководствоваться «Правила технической эксплуатации электроустановок потребителей» и «Правила по охране труда при эксплуатации электроустановок».

Меры безопасности при подготовке и проведении измерений должны соответствовать требованиям ГОСТ 12.2.007.0.

6.2 При проведении поверки должны быть выполнены все требования безопасности, указанные в ЭД на контроллер, средства поверки и испытательное оборудование.

Все используемое оборудование должно иметь защитное заземление.

# <span id="page-5-0"></span>**7 Внешний осмотр**

7.1 При внешнем осмотре необходимо установить:

- соответствие маркировки изделия требованиям ЭД;

- соответствие заводского номера паспортным данным;

- наличие и целостность пломбы-этикетки на корпусе контроллера предотвращающей несанкционированный доступ к элементам регулировки;

- отсутствие механических повреждений корпуса, органов управления, соединительных жгутов и разъёмов.

<span id="page-5-1"></span>7.2 При наличии вышеуказанных дефектов поверку не проводят до их устранения. Если дефекты устранить невозможно, контроллер бракуют.

# **8 Подготовка к поверке и опробование**

8.1 Подготовка к поверке

8.1.1 Перед проведением поверки и опробованием подготавливают СИ и оборудование к работе в соответствии с ЭД на них. При колебаниях температур в складских и рабочих помещениях в пределах более 10 °С необходимо выдержать полученный со склада контроллер не менее двух часов в нормальных условиях.

8.1.2 Проверяют сведения о результатах поверки применяемых СИ, включённые в Федеральный информационный фонд по обеспечению единства измерений и/или наличие действующих свидетельств о поверке на СИ, а также соответствие условий поверки разделу 3.

8.2 Опробование

8.2.1 На контроллере устанавливают режим измерений СКЗ напряжения переменного тока, диапазон измерений от 0,001 до 0,1 В (для модификации А621 - режим измерений СКЗ заряда, диапазон измерений от 1 до 100 пКл).

8.2.2 На вход канала измерений напряжения переменного тока (заряда) подключают выход калибратора. (Для модификации А621 - калибратор подключают через адаптер Е1000 (С=1000 п $\Phi$  ±0,25%)).

8.2.3 На частоте 1000 Гц задают калибратором СКЗ входного напряжения 500 мВ.

8.2.4 Считывают показания контроллера  $U_{u_3u_3}$ , мВ ( $q_{u_3u_3}$ , пКл - для модификации А621).

8.2.5 Контроллер считают выдержавшим испытания, если регистрация входного сигнала прошла успешно.

# **9 Проверка программного обеспечения**

9.1 Проверку ПО проводят в соответствии с 2.3.2 ГТБВ.400201.007РЭ «Контроллеры А6ХХ. Руководство по эксплуатации». Цифровой идентификатор ПО рассчитывается автоматически при каждом запуске ПО «A6XX Viewer». Для вызова окна с информацией о версии ПО и результатов расчёта цифрового идентификатора необходимо в меню выбрать пункт «О программе». Пример всплывающего окна приведён на рисунке 1.

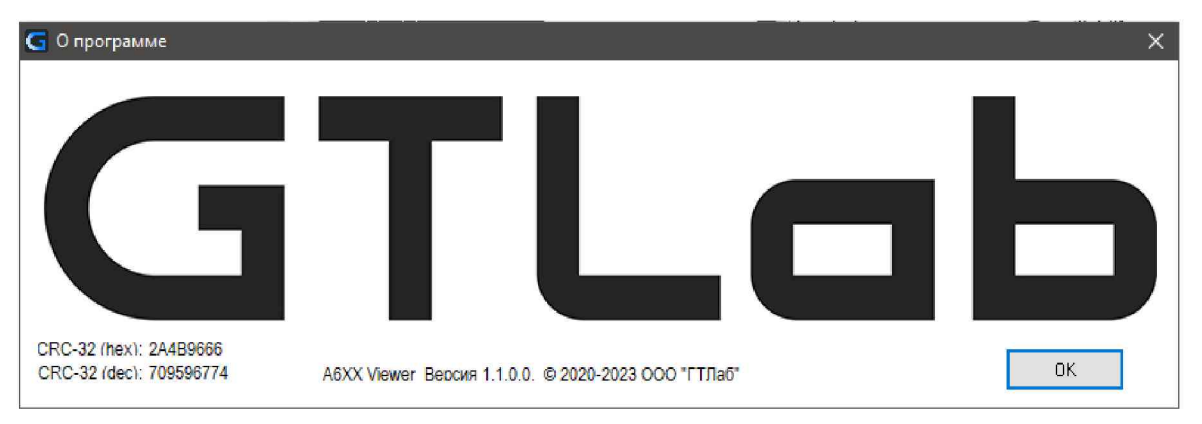

Рисунок 1 - Пример окна с информацией о ПО

9.2 Контроллер считают прошедшим проверку с положительным результатом, если цифровой идентификатор ПО (контрольная сумма исполняемого кода) соответствует указанной в паспорте.

## <span id="page-6-0"></span>**10 Определение метрологических характеристик и подтверждение соответствия метрологическим требованиям**

10.1 Проверка диапазона измерений напряжения постоянного тока и пределов основной приведённой к верхнему значению диапазона погрешности измерений

10.1.1 Проверку диапазона измерений напряжения постоянного тока и пределов основной приведённой к верхнему значению диапазона погрешности измерений проводят для модификаций А631, А632, А633, А634, А635, А636, А637, А638, А639. У модификации А639 проверку проводят для двух измерительных каналов.

10.1.2 В соответствии со схемой, приведённой на рисунке 1, к каналу измерений напряжения постоянного тока подключают калибратор.

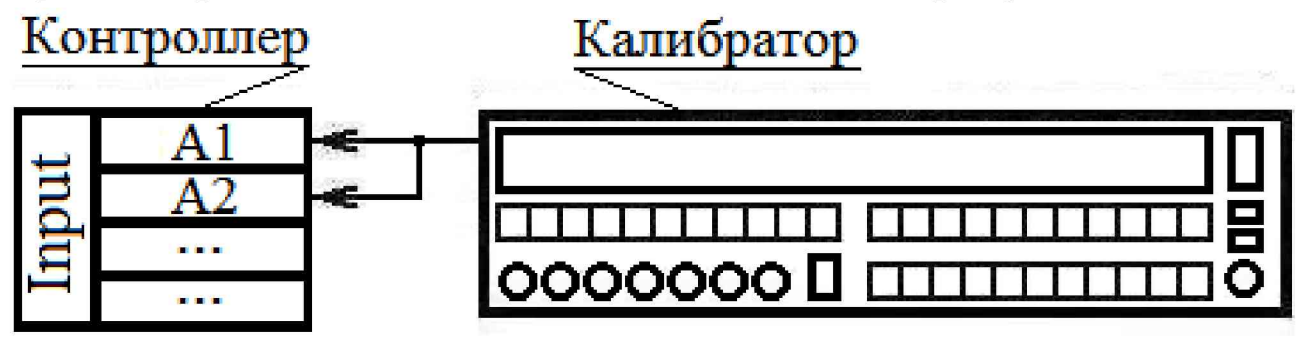

Рисунок 1 - Схема подключения

Примечание - Наименования разъёмов А1 и А2 в зависимости от поверяемой модификации контроллера приведены в таблице 3.

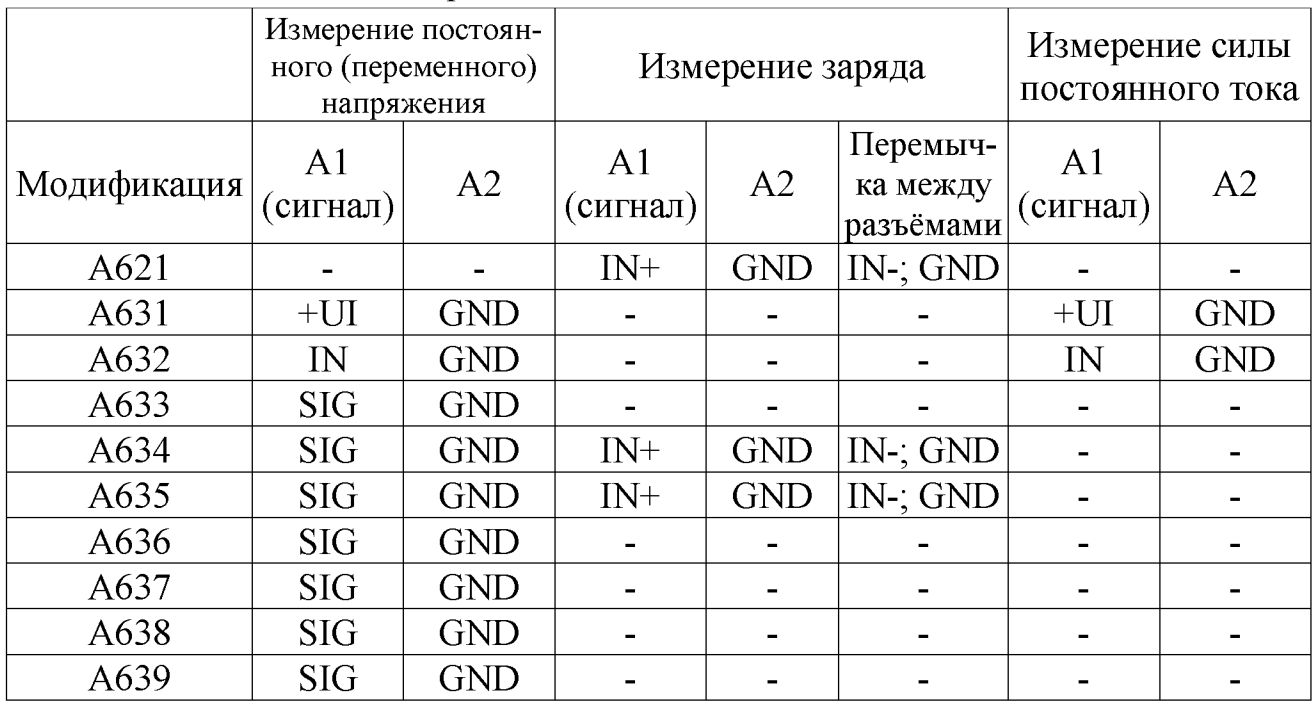

#### Таблица 3 - Обозначение разъёмов

Подают рекомендуемые значения напряжения постоянного тока  $U_{\text{peak}}$ , мВ, из таблицы 4. Считывают показания  $U_{\mu;\mu;\kappa}$ , мВ, с экрана контроллера. Результаты измерений заносят в таблицу 4.

Таблица 4 – Определение диапазона и основной погрешности измерений

| $U_{\mathit{pex}.i}$ , M $\mathrm{B}$     | 1000 | 2500 | 5000 | 7500 | 10000 |
|-------------------------------------------|------|------|------|------|-------|
| $U_{\mathit{sad.i}}$ , M $\rm{B}$         |      |      |      |      |       |
| $U_{u{\scriptscriptstyle 3M}},$ M $\rm B$ |      |      |      |      |       |
| $\delta_{Ui}$ , %                         |      |      |      |      |       |

10.1.3 Основную приведённую к верхнему значению диапазона погрешность измерений напряжения  $\delta_{1i}$ , %, рассчитывают по формуле

$$
\delta_{Ui} = \frac{\left(U_{u3M} - U_{sadi}\right)}{U_{ouan}} \cdot 100\,,\tag{1}
$$

 $U_{u,1}$  – измеренное контроллером значение напряжения, мВ; где

 $U_{\text{sad,i}} - i$ -е заданное значение напряжения, мВ;

 $U_{\text{duan}}$  – верхнее значение диапазона измерений, мВ.

10.1.4 Контроллер считают прошедшим проверку с положительным результатом, если основная приведённая к верхнему значению диапазона погрешность измерений напряжения постоянного тока находится в пределах  $\pm 2\%$ .

10.2 Проверка диапазонов измерений напряжения переменного тока и пределов основной приведённой к верхнему значению диапазона погрешности измерений на базовой частоте 160 Гц

10.2.1 Проверку диапазонов измерений напряжения переменного тока и пределов основной приведённой к верхнему значению диапазона погрешности измерений на базовой частоте 160 Гц проводят для модификаций А631, А632, А633, А634, А635, А636, А637, А638, А639. У модификации А639 проверку проводят для двух измерительных каналов.

10.2.2 В соответствии со схемой, приведённой на рисунке 1, на вход канала измерений напряжения переменного тока подключают выход калибратора.

10.2.3 На контроллере устанавливают диапазон измерений СКЗ напряжения переменного тока от 0,001 до 0,1 В.

10.2.4 Подают рекомендуемые СКЗ напряжения переменного тока  $U_{\text{peak},i}$  мВ, из таблицы 5 на частоте 160 Гц. Считывают показания  $U_{\text{rank},i}$ , мВ, с экрана контроллера. Результаты измерений заносят в таблицу 5.

Таблица 5 – Определение диапазона и основной погрешности измерений

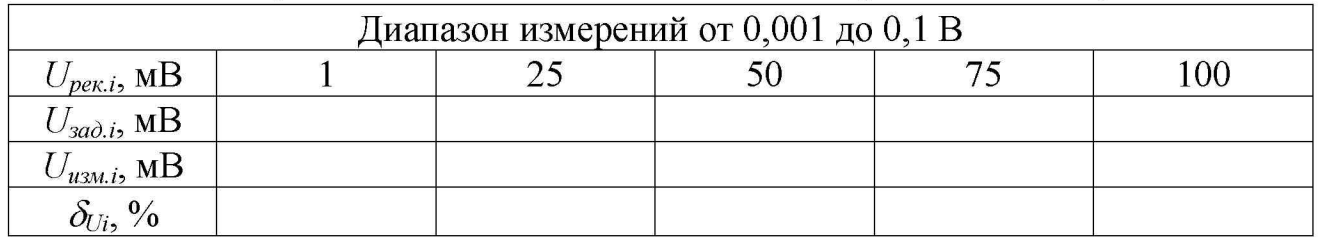

10.2.5 Основную приведённую к верхнему значению диапазона погрешность измерений напряжения переменного тока  $\delta_{U_i}$ , %, рассчитывают по формуле 1.

10.2.6 Повторяют измерения по  $10.2.3 - 10.2.5$  для диапазонов измерений СКЗ напряжения переменного тока: от 0,002 до 0,2 В; от 0,005 до 0,5 В; от 0,01 до 1 В. В каждом диапазоне выбирают не менее пяти равномерно расположенных по диапазону точек с обязательным указанием крайних.

10.2.7 Контроллер считают прошедшим проверку с положительным результатом, если основная приведённая к верхнему значению диапазона погрешности измерений находится в пределах  $\pm 2\%$ .

10.3 Проверка диапазона измерений силы постоянного тока и пределов основной приведённой к верхнему значению диапазона погрешности измерений

10.3.1 Проверку диапазона измерений силы постоянного тока и пределов основной приведённой к верхнему значению диапазона погрешности измерений проводят для модификаций А631 и А632.

10.3.2 В соответствии со схемой, приведённой на рисунке 2, на вход канала измерений силы постоянного тока подключают последовательно магазин сопротивлений и амперметр (34410А, включённый в режим измерения тока).

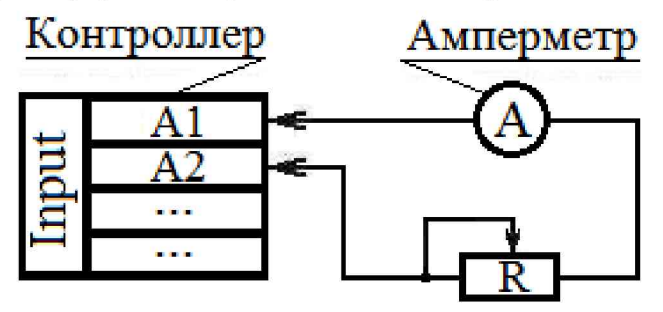

Рисунок 2 - Схема подключения

Примечание - Наименования разъёмов А1 и А2 в зависимости от поверяемой модификации контроллера приведены в таблице 3.

10.3.3 На контроллере устанавливают режим измерений силы постоянного тока.

10.3.4 Регулируя значение магазина сопротивления (около 6 кОм) добиваются показания на амперметре,  $I_{\text{sad},i}$ , (4±0,1) мА. Считывают показания  $I_{\text{usual}}$ , мА, с экрана контроллера и заносят их в таблицу 6. Повторяют измерения для рекомендуемых значений силы постоянного тока I<sub>рек.i</sub>, мА, из таблицы 6.

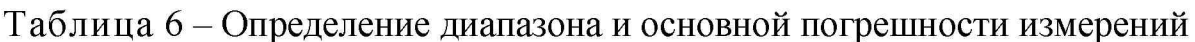

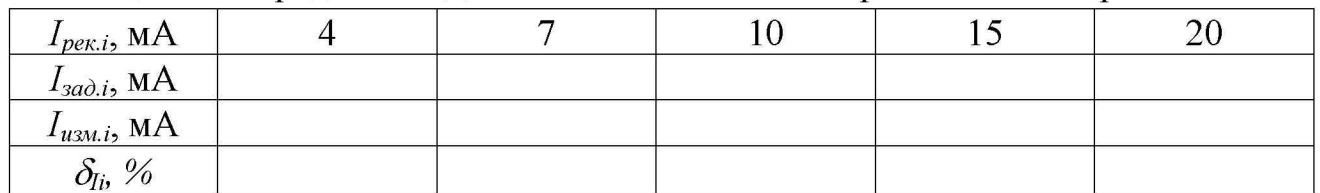

10.3.5 Основную приведённую к верхнему значению диапазона погрешность измерений силы постоянного тока  $\delta_{li}$ , %, рассчитывают по формуле

$$
\delta_{Ii} = \frac{\left(I_{u3mi} - I_{sa\partial i}\right)}{I_{ouan}} \cdot 100\,,\tag{2}
$$

 $I_{u3M,i}$  – измеренное контроллером значение силы постоянного тока, мА; где

 $I_{\text{3a\delta,i}} - i$ -е заданное значение силы постоянного тока, мА.

 $I_{\text{duan}}$  – верхнее значение диапазона измерений, мА.

10.3.6 Контроллер считают прошедшим проверку с положительным результатом, если основная приведённая к верхнему значению диапазона погрешность измерений постоянного тока находится в пределах  $\pm 2\%$ .

10.4 Проверка диапазонов измерений заряда и пределов основной приведённой к верхнему значению диапазона погрешности измерений на базовой частоте 160 Гц

10.4.1 Проверку диапазонов измерений заряда и пределов основной приведённой к верхнему значению диапазона погрешности измерений на базовой частоте 160 Гц проводят для модификаций А621, А634 и А635.

10.4.2 В соответствии со схемой, приведённой на рисунке 3 на вход канала измерений заряда через адаптер E1000 (C=1000 пФ  $\pm$ 0,25%) подключают выход калибратора. Между разъёмами «IN-» и «GND» необходимо установить короткозамкнутую перемычку.

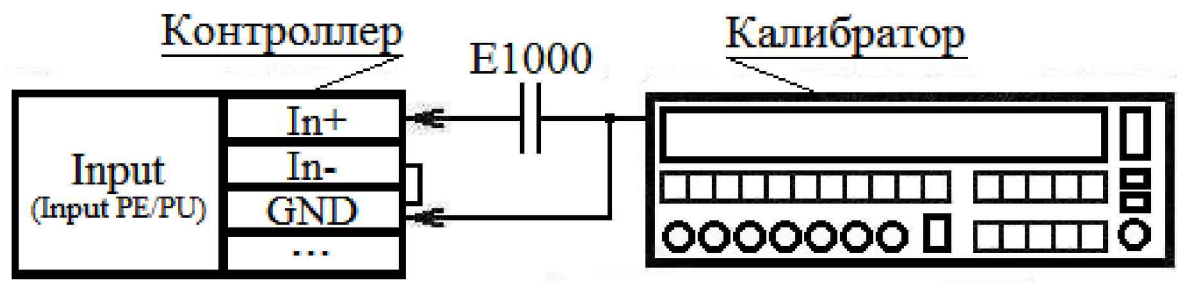

Рисунок 3 - Схема подключения

Примечание - Наименования разъёмов А1 и А2 в зависимости от поверяемой модификации контроллера приведены в таблице 3.

10.4.3 На контроллере устанавливают диапазон измерений заряда (СКЗ) от 1 ло 100 пКл.

10.4.4 Подают рекомендуемые СКЗ напряжения переменного тока  $U_{\text{next}}$ мВ, из таблицы 7 на частоте 160 Гц. Считывают показания  $q_{u_i}$ , пКл, с экрана контроллера. Результаты измерений заносят в таблицу 7.

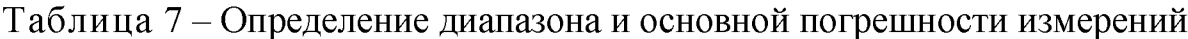

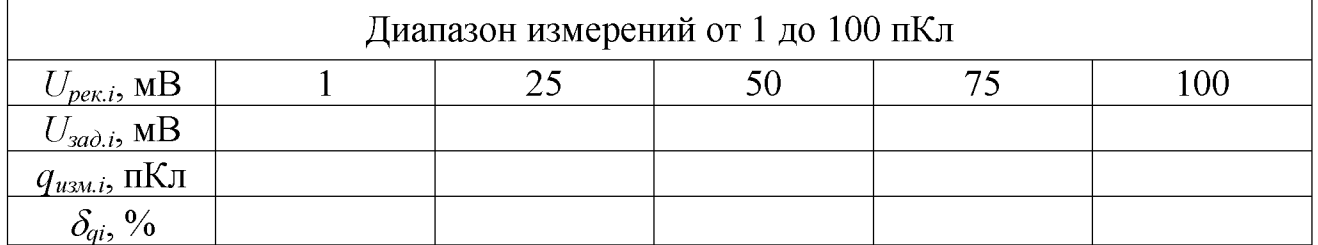

10.4.5 Основную приведённую к верхнему значению диапазона погрешность измерений заряда  $\delta_{ai}$ , %, рассчитывают по формуле

$$
\delta_{qi} = \frac{q_{u\text{3M},i} - (U_{\text{3M},i} \cdot C)}{q_{\text{3M},i}} \cdot 100,\tag{3}
$$

 $q_{u x u i}$  – измеренное контроллером значение заряда, пКл; где

 $U_{\text{30d}i} - i$ -е заданное значение напряжения, мВ;

 $C$  – ёмкость адаптера E1000, п $\Phi$ ;

 $q_{\text{dual}}$  – верхнее значение диапазона измерений, пКл.

10.4.6 Повторяют измерения по 10.4.4 - 10.4.5 для диапазонов измерений заряда: от 2 до 200 пКл; от 5 до 500 пКл; от 10 до 1000 пКл. В каждом диапазоне выбирают не менее пяти равномерно расположенных по диапазону точек с обязательным указанием крайних.

10.4.7 Контроллер считают прошедшим проверку с положительным результатом, если основная приведённая к верхнему значению диапазона погрешность измерений заряда находится в пределах  $\pm 2\%$ .

10.5 Проверка основной приведённой к верхнему значению диапазона погрешности преобразования измеренного значения напряжения переменного тока в выходной сигнал постоянного тока (напряжения)

10.5.1 Проверку основной приведённой к верхнему значению диапазона погрешности преобразования измеренного значения напряжения переменного тока в выходной сигнал постоянного тока (напряжения) проводят для модификаций А631, А632, А633, А634, А635, А636, А637, А638, А639. У модификации А639 проверку проводят для двух измерительных каналов.

10.5.2 В соответствии со схемой, приведённой на рисунке 1, на вход канала измерений напряжения переменного тока подключают выход калибратора. К выходу преобразования входного сигнала в сигнал постоянного тока контроллера подключают мультиметр в режиме измерений силы постоянного тока, к выходу преобразования входного сигнала в сигнал напряжения постоянного тока контроллера подключают мультиметр в режиме измерений напряжения постоянного тока. Обозначения выходных разъёмов каналов приведены в таблице 8.

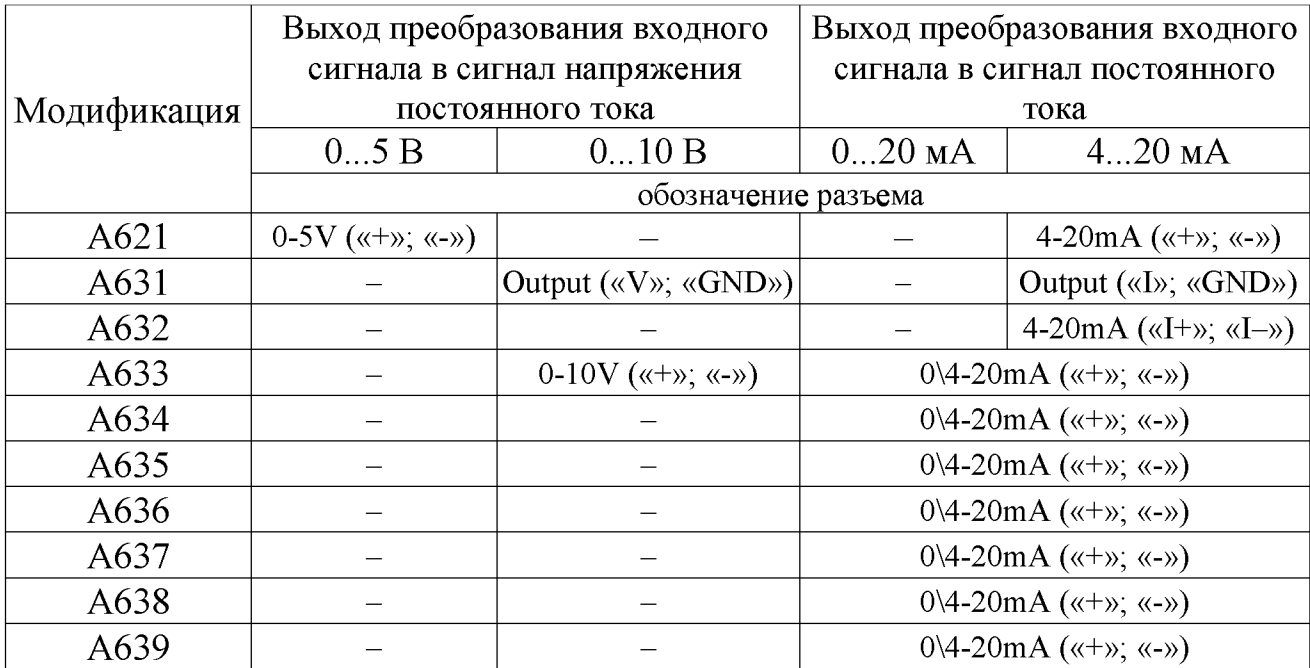

# Таблица 8 - Обозначение разъёмов

10.5.3 Устанавливают параметры регистрации:

- диапазон измерений СКЗ напряжения переменного тока от 0,01 до 1,0 В;
- выход канала преобразования 0...10 В;
- выход канала преобразования 4...20 мА.

10.5.4 Подают рекомендуемые СКЗ напряжения переменного тока *U<sub>peк.i*,</sub> мВ, из таблицы 8 на частоте 160 Гц. Считывают показания  $U_{uxu,i}$ , мВ, с экрана контроллера,  $U_{u_{3M,i\;nocm}}$ , мВ, и  $I_{u_{3M,i\;nocm}}$ , мА, с экрана мультиметра. Результаты измерений заносят в таблицу 9.

Таблица 9 - Определение диапазона погрешности преобразования

| $U_{\text{peak},i}$ , MB       | 10 | 20 | 50 | 100 | 500 | 750 | 1000 |
|--------------------------------|----|----|----|-----|-----|-----|------|
| $U_{\mathit{sad},i}$ , MB      |    |    |    |     |     |     |      |
| $U_{u_{3M,i}},$ MB             |    |    |    |     |     |     |      |
| $I_{u$ зм.і пост., М ${\rm A}$ |    |    |    |     |     |     |      |
| $U_{Ii}$ , MB                  |    |    |    |     |     |     |      |
| $\delta_{I}$ , %               |    |    |    |     |     |     |      |
| $U_{u$ зм.і пост., М $\rm B$   |    |    |    |     |     |     |      |
| $U_{Ui}$ , MB                  |    |    |    |     |     |     |      |
| $\delta_U$ , %                 |    |    |    |     |     |     |      |

10.5.5 Измеренное значение подаваемого с калибратора напряжения по токовому выходу *Uh,* мВ, рассчитывают по формуле

$$
U_{Ii} = \left(\frac{I_{u\text{3M.i nocm}} - I_{\text{MUL}}}{I_{\text{MAKC}}} - I_{\text{MUL}}\right) \cdot U_{\text{MAKC}},
$$
\n
$$
(4)
$$

где  $I_{u_3u_1\text{ nocm}} - i$ -е значение измеренного выходного тока контроллера, мА;

 $I_{\textit{muh}}$  – минимальное значение измеряемого тока, мА;

*1макс* - максимальное значение измеряемого тока, мА;

*имакг* - максимальное значение диапазона измерений по цифровому индикатору, мВ.

10.5.6 Измеренное значение подаваемого с калибратора напряжения по выходу напряжения постоянного тока  $U_{U_i}$ , мВ, рассчитывают по формуле

$$
U_{U_i} = \left(\frac{U_{\text{max}}}{U_{\text{max. norm}}}\right) \cdot U_{\text{max. norm}}\,,\tag{5}
$$

где  $U_{u_{3M,i\,norm}} - i$ -е значение измеренного выходного напряжения постоянного тока контроллера, мВ;

 $U_{\text{мак}}$  – максимальное значение диапазона измерений по цифровому индикатору, мВ;

 $U_{\text{мак. пост.}}$  - максимальное значение напряжения постоянного тока на выходе контроллера, мВ.

10.5.7 Основную приведённую к верхнему значению диапазона погрешность преобразования измеренной величины в выходной сигнал постоянного тока *д,* %, рассчитывают по формуле

$$
\delta_I = \left(\frac{U_{Ii} - U_{u\text{SM. KOMMP.}}}{U_{\text{ouan}}}\right) \cdot 100,\tag{6}
$$

где  $U_{Ii}$  – измеренное значение напряжения по токовому выходу, мВ;

 $U_{\mu\mu}$ <sub>изм контр.</sub> - измеренное значение напряжения по цифровому индикатору, мВ;  $U_{\text{duan}}$  – верхнее значение диапазона измерений, мВ.

10.5.8 Основную приведённую к верхнему значению диапазона погрешность преобразования измеренной величины в выходной сигнал напряжения постоянного тока  $\delta_U$ , %, рассчитывают по формуле

$$
\delta_U = \left(\frac{U_{Ui} - U_{u\text{SM. KOHMP.}}}{U_{\text{ouan}}}\right) \cdot 100, \tag{7}
$$

где *UUi* - измеренное значение напряжения по выходу напряжения постоянного тока, мВ;

 $U_{\mu\text{3M, KOMPD}}$  – измеренное значение напряжения по цифровому индикатору, мВ;  $U_{\text{duan.}}$  – верхнее значение диапазона измерений, мВ.

10.5.9 Для модификаций А633, А634, А635, А636, А637, А638 и А639 в параметрах регистрации устанавливают выход канала преобразования по току 0...20 мА. Повторяют измерения по 10.5.4, 10.5.5, 10.5.7.

10.5.10 Контроллер считают прошедшим проверку с положительным результатом, если основная приведённая к верхнему значению диапазона погрешность преобразования измеренной величины в выходной сигнал постоянного тока (напряжения) находится в пределах  $\pm 2$  %.

10.6 Проверка основной приведённой к верхнему значению диапазона погрешности преобразования измеренного значения заряда в выходной сигнал постоянного тока (напряжения)

10.6.1 Проверку основной приведённой к верхнему значению диапазона погрешности преобразования измеренного значения заряда в выходной сигнал постоянного тока (напряжения) проводят для модификаций А621, А634 и А635.

10.6.2 В соответствии со схемой, приведённой на рисунке 2, на вход канала измерений заряда через адаптер  $E1000$  (C=1000 п $\Phi$   $\pm$ 0,25%) подключают выход калибратора. К выходу преобразования входного сигнала в сигнал постоянного тока контроллера подключают мультиметр в режиме измерений силы постоянного тока, к выходу преобразования входного сигнала в сигнал напряжения постоянного тока контроллера подключают мультиметр в режиме измерений напряжения постоянного тока. Обозначения выходных разъёмов каналов приведены в таблице 8.

10.6.3 Устанавливают параметры регистрации:

- диапазон измерений заряда (СКЗ) от 10 до 1000 пКл;
- выход канала преобразования  $0...10$  В  $(0...5$  В для А621);
- выход канала преобразования 4...20 мА.

10.6.4 Подают рекомендуемые значения напряжения переменного тока  $U_{\text{next}}$ , мВ, из таблицы 9 на частоте 160 Гц. Считывают показания  $q_{\text{aux}}$ , пКл, с экрана контроллера,  $U_{usui\, nocm}$ , мВ, и  $I_{usui\, nocm}$ , мА, с экрана мультиметра. Результаты измерений заносят в таблицу 10.

| $U_{pek.i}$ , MB                  | 10 | 20 | 50 | 100 | 500 | 750 | 1000 |
|-----------------------------------|----|----|----|-----|-----|-----|------|
| $U_{\mathit{sad},i}$ , MB         |    |    |    |     |     |     |      |
| $\overline{q_{usu.i}, \pi K\pi}$  |    |    |    |     |     |     |      |
| $I_{usm.i\;norm.}$ , М ${\rm AA}$ |    |    |    |     |     |     |      |
| $q_{Ii}$ , п $K\pi$               |    |    |    |     |     |     |      |
| $\delta_{\rm L}$ , %              |    |    |    |     |     |     |      |
| $U_{usu.i\,norm.},$ мВ            |    |    |    |     |     |     |      |
| $I_{Ui}$ , MA                     |    |    |    |     |     |     |      |
| $\delta_U$ , %                    |    |    |    |     |     |     |      |

Таблица 10 - Определение диапазона погрешности преобразования

10.6.5 Измеренное значение подаваемого на вход контроллера заряда по токовому выходу *qIi*, пКл, рассчитывают по формуле

$$
q_{Ii} = \left(\frac{I_{u\text{small nocm}} - I_{\text{num}}}{I_{\text{max}} - I_{\text{num}}}\right) \cdot q_{\text{maxc}} ,\qquad(8)
$$

где  $I_{u3M,i\,norm} - i$ -е значение измеренного выходного тока контроллера, мА;

 $q_{\text{maxc}}$  - максимальное значение диапазона измерений заряда по цифровому индикатору, пКл;

 $I_{\text{MWA}}$  - минимальное значение измеряемого тока на выходе преобразования контроллера, мА;

 $I_{\text{maxc}}$  - максимальное значение измеряемого тока на выходе преобразования контроллера, мА.

10.6.6 Измеренное значение подаваемого на вход контроллера заряда по выходу напряжения постоянного тока *qUi,* пКл, рассчитывают по формуле

$$
q_{U_i} = \left(\frac{q_{\scriptscriptstyle \text{MarkC}}}{U_{\scriptscriptstyle \text{MarkC. no cm.}}}\right) \cdot U_{\scriptscriptstyle \text{M3M.i no cm.}}, \qquad (9)
$$

где  $U_{u_{3M}i\,nom} - i$ -е значение измеренного выходного напряжения постоянного тока контроллера, мВ;

*Чмакс* - максимальное значение диапазона измерений заряда по цифровому индикатору, пКл;

 $U_{\text{мак. пост.}}$  - максимальное значение напряжения постоянного тока на выходе контроллера, мВ.

10.6.7 Основную приведённую к верхнему значению диапазона погрешность преобразования измеренной величины в выходной сигнал постоянного тока  $S_I$ ,  $\%$ , рассчитывают по формуле

$$
\delta_{I} = \left(\frac{q_{Ii} - q_{u\text{SM. KOMmp.}}}{q_{\text{ouan}}}\right) \cdot 100, \tag{10}
$$

где  $q_h$  - измеренное значение заряда по токовому выходу, п $K\pi$ ;

 $q_{u_{x}u_{x}}$   $_{k}$ <sub>o</sub> – измеренное значение заряда по цифровому индикатору, пКл;  $q_{\text{dual}}$  – верхнее значение диапазона измерений, пКл.

10.6.8 Основную приведённую к верхнему значению диапазона погрешность преобразования измеренной величины в выходной сигнал напряжения постоянного тока  $\delta_U$ , %, рассчитывают по формуле

$$
\delta_U = \left(\frac{q_{Ui} - q_{u_{SM. KOMmp.}}}{q_{\text{duan}}}\right) \cdot 100, \tag{11}
$$

где  $q_{U_i}$  - измеренное значение заряда по выходу напряжения постоянного тока, пКл;  $q_{u3M.~KOHmp.}$  - измеренное значение заряда по цифровому индикатору, п $K\pi$ ;  $q_{\text{dual}}$  – верхнее значение диапазона измерений, пКл.

10.6.9 Для модификаций А633, А634, А635, А636, А637, А638 и А639 в параметрах регистрации устанавливают выход канала преобразования по току 0...20 мА. Повторяют измерения по 10.6.4, 10.6.5, 10.6.7.

10.6.10 Контроллер считают прошедшим проверку с положительным результатом, если основная приведённая к верхнему значению диапазона погрешность преобразования измеренной величины в выходной сигнал постоянного тока (напряжения) находится в пределах  $\pm 2\%$ .

10.7 Проверка рабочего диапазона частот и неравномерности частотной характеристики

10.7.1 Для всех модификаций кроме А621 на вход канала измерений напряжения переменного тока контроллера в соответствии со схемой, приведённой на рисунке 1, подключают выход калибратора. Для модификации А621 в соответствии со схемой, приведённой на рисунке 2, на вход канала измерений заряда через адаптер Е1000 (С=1000 п $\Phi$   $\pm$ 0,25%) подключают выход калибратора. У модификации А639 проверку проводят для двух измерительных каналов.

10.7.2 На контроллере устанавливают диапазон измерений СКЗ напряжения переменного тока от 0.01 до 1 В (от 10 до 1000 пКл для А621).

10.7.3 На частоте 160 Гц подают с калибратора на вход измерительного канала контроллера сигнал  $U_{\text{3a}\delta,i}$ , мВ, с СКЗ 500 мВ. Измерение СКЗ заданного сигнала  $U_{umi}$ , мВ,  $(q_{uu,i}, \text{пK}\pi)$  проводят по экрану контроллера. Результаты измерений заносят в таблицу 10.

10.7.4 Повторяют измерения по 10.7.3 для всех рекомендуемых частот из таблицы 11.

Таблица 11 – Проверка рабочего диапазона частот

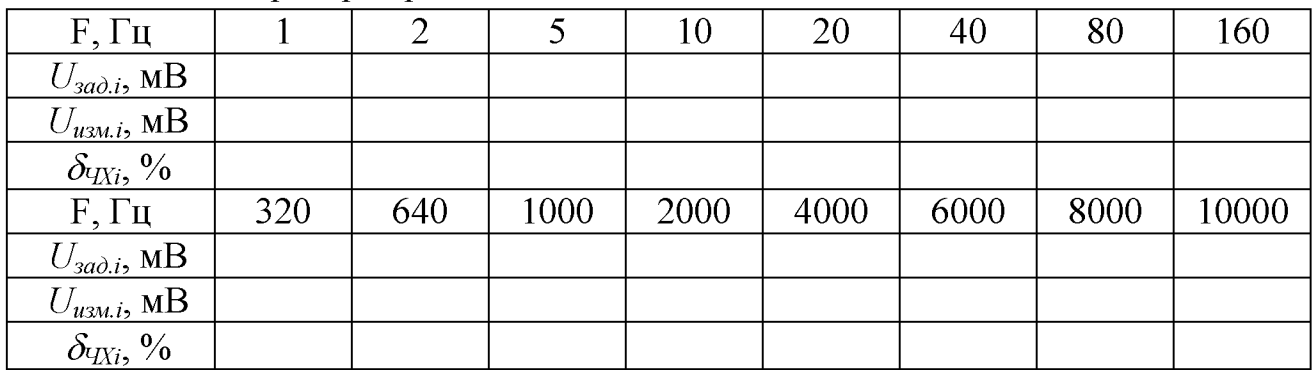

10.7.5 Рассчитывают неравномерность ЧХ  $\delta_{\text{VXi}}$ , %, по формуле

$$
\delta_{\nu_{XX}} = \left(\frac{U_{u_{3M}}}{U_{a\partial a}}, \frac{U_{a\partial a}(160\Gamma u)}{U_{u_{3M}}(160\Gamma u)} - 1\right) \cdot 100, \tag{12}
$$

где  $U_{u3M,i}$  - измеренное контроллером СКЗ напряжения (заряда) на *і*-ой частоте, мВ;

- измеренное контроллером СКЗ напряжения (заряда) на частоте  $U_{u3M,160\; \Gamma u}$ 160 Гц, мВ;

 $U_{\text{sad,i}}$  – заданное калибратором СКЗ напряжения (заряда) на *і*-ой частоте;

 $U_{\text{sad,160}}$   $_{\text{Iu}}$  - заданное калибратором СКЗ напряжения (заряда) на частоте 160 Гц, мВ.

10.7.6 Контроллер считают прошедшим проверку с положительным результатом, если неравномерность частотной характеристики находится в пределах:

- от минус 5 % до минус 45 % в диапазоне частот от 1 до 10000 Гц;

-  $\pm$  5 % в диапазоне частот от 2 до 8000 Гц;

-  $\pm$ 3 % в диапазоне частот от 10 до 5000 Гц.

#### 10 Оформление результатов поверки

10.1 Оформление результатов поверки проводят в соответствии с требованиями системы менеджмента качества организации, проводившей поверку.

Протокол поверки оформляют в произвольной форме.

10.2 Сведения о результатах поверки передают в Федеральный информационный фонд по обеспечению единства измерений.

10.3 При положительных результатах поверки при необходимости оформляют свидетельство о поверке.

При необходимости проводят пломбирование контроллера.

Знак поверки наносится на свидетельство о поверке и (или) паспорт.

10.4 СИ, не прошедшее поверку, к применению не допускают. На него выдают извещение о непригодности по форме, в соответствии с требованиями системы менеджмента качества организации, проводившей поверку.

Главный метролог ООО «ГТЛаб»

А.А. Симчук

Ведущий инженер-исследователь ЦИСИ ФГУП «РФЯЦ-ВНИИЭФ»

Д.В. Зверев

## <span id="page-17-0"></span>**Приложение А (справочное) Конструктивные особенности контроллеров**

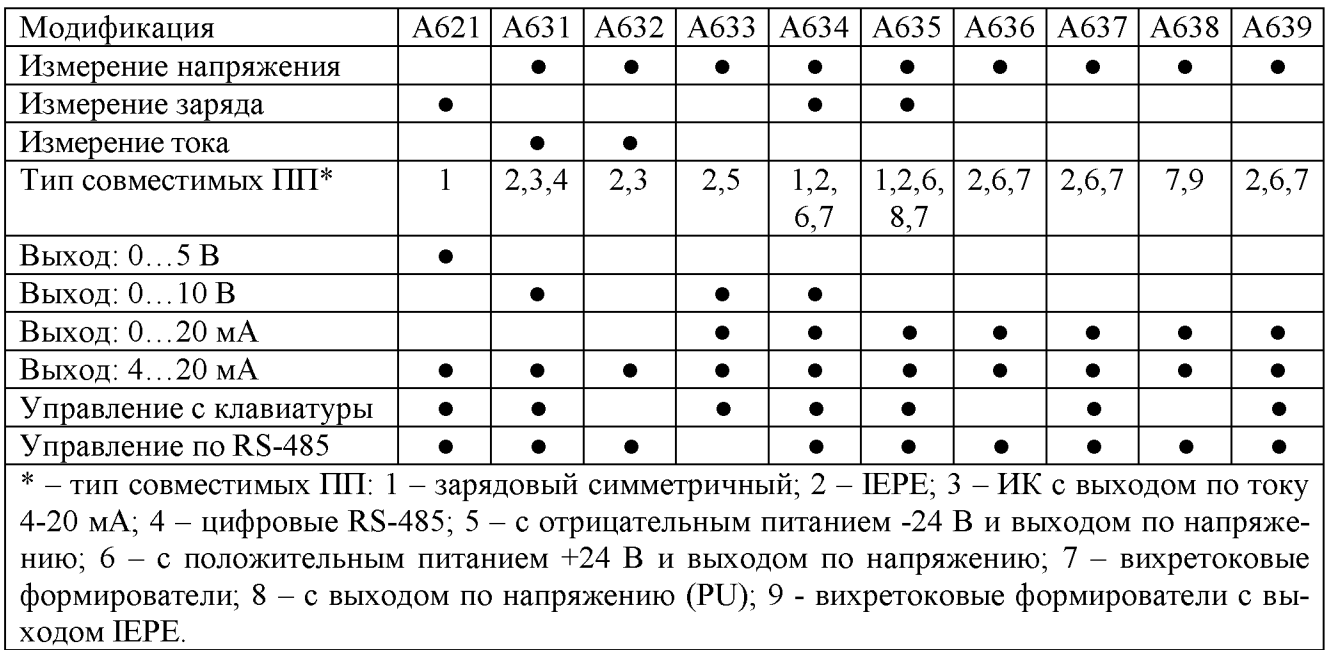

# **Приложение Б (справочное)**

## **Перечень документов, на которые даны ссылки в тексте МП**

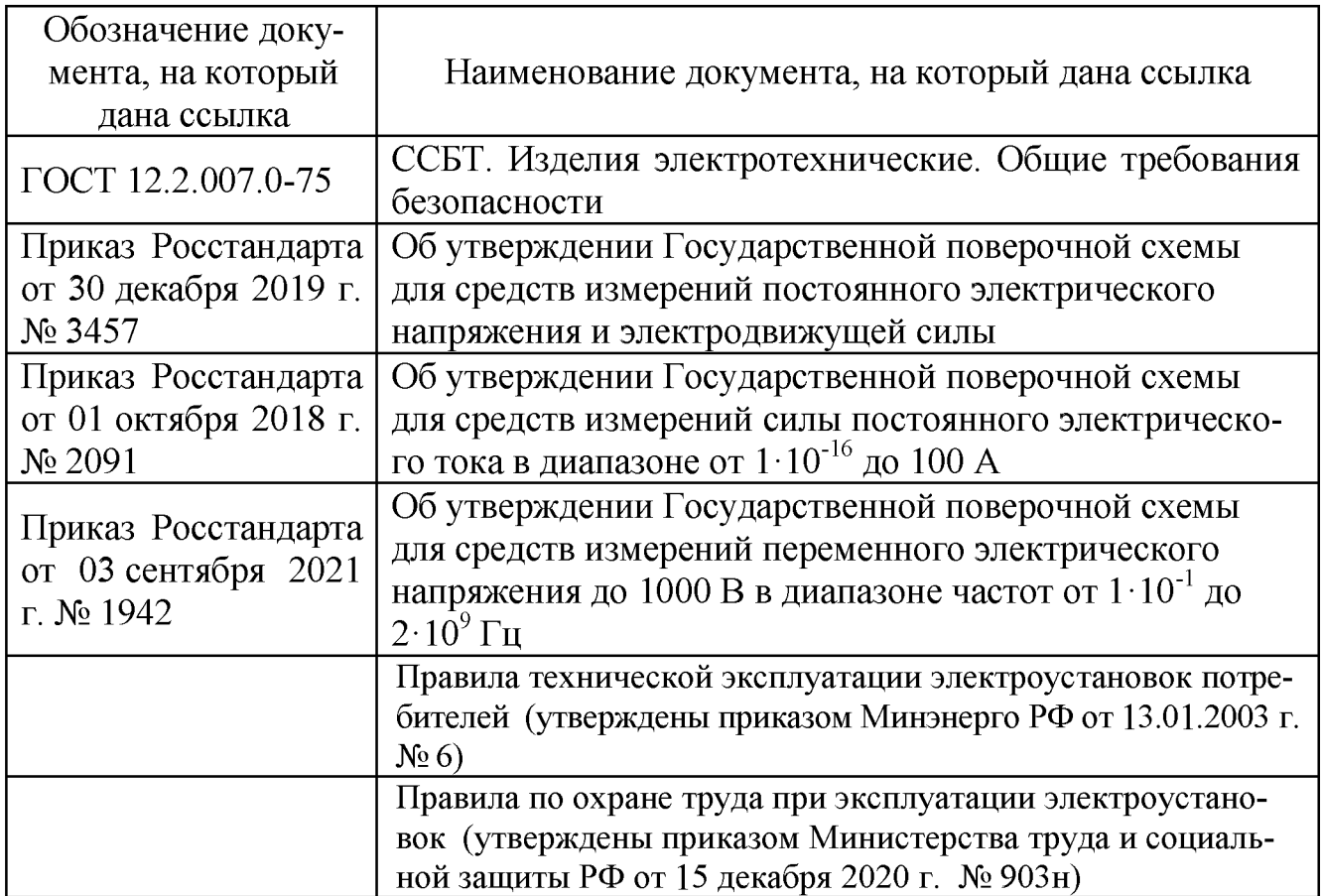

# **Приложение В (справочное) Перечень принятых сокращений**

ГПС - государственная поверочная схема

МП - методика поверки;

СИ - средство(а) измерений;

ПО - программное обеспечение;

СКЗ - среднее квадратическое значение;

ЧХ - частотная характеристика;

ЭД - эксплуатационная документация.